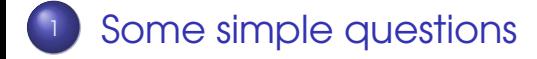

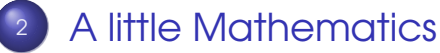

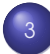

<sup>3</sup> [Programming Basics](#page-7-0)

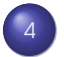

4 [A small byte of Python](#page-9-0)

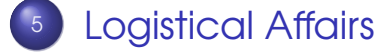

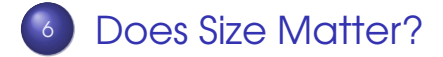

Sandeep Sadanandan (TU, Munich) [Python For Fine Programmers](#page-17-0) **Programmers** April 30, 2009 1/18

 $QQQ$ 

<span id="page-0-0"></span> $\leftarrow$   $\equiv$ 

 $\leftarrow$   $\Box$   $\rightarrow$   $\leftarrow$   $\leftarrow$   $\Box$   $\rightarrow$ 

## Maths for Computer Science

- **Write down the binary representation of 76** (Decimal)
- Find the value of  $2^{16}$  in 4 multiplications
- If  $log_{10}^G$  = b, How many digits are there in the decimal representation of  $a$ ?
- $\bullet$  If  $x = 100101011011$  is a binary number, write down the representation of  $2 \cdot x$
- **How do you convert from Binary to Octal** representation?

 $\Omega$ 

<span id="page-1-0"></span>イロメ イ押 トイラ トイラメ

# Algorithms - How to DO things?

- Square 53 in your head
- **Can you teach someone how to sort a** deck of cards? Just think about that.
- **Have you heard about Tower of Hanoi? If** yes, do you know how to solve TOH of any size?
- You are the postman/woman of your locality. How would you deliver the posts with least effort / maximum efficiency?

 $\Omega$ 

イロメ イ母メ イヨメ イヨメ

## Bonus Questions

- Have you heard about Fibonacci series? Do you know the connection of rabbits and computer science?
- **What is the difference between a NIBBLE** and a WORD
- **•** Do you already know how to print "Hello World" with some programming language?
- Write a program that prints the numbers from 1 to 100. But for multiples of three print "Fizz" instead of the number and for the multiples of five print "Buzz". For numbers which are multiples of both three and five print "FizzBuzz".

 $\Omega$ 

**K ロ ト K 伺 ト K ヨ ト** 

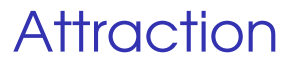

## How does Google Work?

Sandeep Sadanandan (TU, Munich) [Python For Fine Programmers](#page-0-0) **Programmers** April 30, 2009 5 / 18

 $\equiv$ 

 $QQ$ 

イロト イ母 トイヨ トイヨト

## Maths for Computer Science

- **•** Write down the binary representation of 76 (Decimal)  $76 = 64 + 8 + 4 = 1001100$
- Find the value of  $2^{16}$  in 4 multiplications  $\left(\frac{(2^{\frac{2}{2}})^{2}}{2}\right)^{2}}$
- If  $log_{10}^{\alpha}$  = b, How many digits are there in the decimal representation of  $a$ ?  $log 100 = 2$  and there are three digits.

つひへ

<span id="page-5-0"></span> $\leftarrow$   $\Box$   $\rightarrow$   $\leftarrow$   $\leftarrow$   $\Box$   $\rightarrow$ 

### The representation issues

- **If**  $x = 100101011011$  is a binary number, write down the representation of  $2 \cdot x$ Any decimal number multiplied with 10 just adds a zero to the end. So any binary number multiplied with 2 should...
- **How do you convert from Binary to Octal** representation? Take 3 at a time.

 $\Omega$ 

## The way of doing things

- Square 53 in your head.  $53^2 = (50+3)^2 = 50^2 + 3^2 + 2 \cdot 50 \cdot 3$
- **Can you teach someone how to sort a** deck of cards? Just think about that.

....

**• Have you heard about Tower of Hanoi? If** yes, do you know how to solve TOH of any size?

Solve the TOH of one lower to the temporary pole; move the bottom disc; now solve the TOH of one lower form temporary to the final one.

÷.

 $\Omega$ 

<span id="page-7-0"></span>ミドイラド

**4 ロ ト 4 何 ト 4** 

## The way of doing things!

- You are the postman/woman of your locality. How would you deliver the posts with least effort / maximum efficiency? Minimum Spanning Tree.
- Have you heard about Fibonacci series? Do you know the connection of rabbits and computer science?

1, 1, 2, 3, 5, 8, 13, 21, 34,

A pair of rabbits in the beginning of a month.

**• What is the difference between a NIBBLE** and a WORD 4 bits and 4 bytes **←ロト ←何ト** 

Sandeep Sadanandan (TU, Munich) [Python For Fine Programmers](#page-0-0) April 30, 2009 9/18

 $\Omega$ 

# Why Python?

- **•** Excellent for beginners, yet superb for experts
- **•** Rapid development
- **•** Object-oriented
- You can get the job done
- Simple stable and mature
- Wealth of 3rd party packages

http://pythoncard.sourceforge.net/what is

÷.  $\Omega$ 

<span id="page-9-0"></span> $\rightarrow$   $\equiv$   $\rightarrow$ 

 $\leftarrow$   $\Box$   $\rightarrow$   $\leftarrow$   $\leftarrow$   $\Box$   $\rightarrow$ 

### Who uses it anyway?

- Google, Yahoo! for internet services.
- IBM, Seagate, Hewlett Packard for hardware testing.

 $QQ$ 

# Getting Ready for the Byte

### **•** Download

http://www.python.org/download/releases/2.6.2/

**•** Install In Windows it is easy. In Linux, one has to do ./configure; make ; make install to have it installed.

#### Run In Windows

http://hkn.eecs.berkeley.edu/dyoo/python/idle\_intro/ In Linux, one can run it from terminal/console.

→ 重 トー ÷.  $\Omega$ 

 $(1, 1)$   $(1, 1)$   $(1, 1)$   $(1, 1)$ 

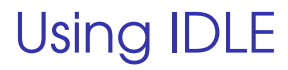

#### Python comes with an own editor/programming environment.

#### IDLE

Sandeep Sadanandan (TU, Munich) [Python For Fine Programmers](#page-0-0) April 30, 2009 13 / 18

Þ

 $QQ$ 

 $\exists x \in \{x, y\}$ 

**4 ロト 4 何 ト 4** 

## Hello World

#### print "Hello World" print 'Hello World'

Sandeep Sadanandan (TU, Munich) [Python For Fine Programmers](#page-0-0) April 30, 2009 14 / 18

 $\equiv$   $\Omega$ 

 $\left\{ \begin{array}{ccc} 1 & 0 & 0 \\ 0 & 1 & 0 \end{array} \right.$ 

## Compiler and Interpreter

A compiler takes all of the code and translates it into something a computer can understand. This compiled code is then executed or saved to a file to be executed at a later time.

While an interpreter takes code and translates it line by line. An doesn't save the translated code in a file.

Python is interpreted.

### Byte Code

 $\Omega$ 

 $\rightarrow$   $\equiv$   $\rightarrow$ 

## What do you need?

- Do you need credits? or Pass/Fail or Attendance?
- Is there anything else I could do?

<span id="page-15-0"></span> $\Omega$ 

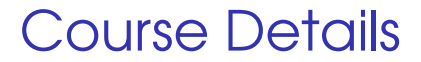

- $\bullet\,$  We'll KISS  $^1$
- Homework What is you opinion?
- Constant Feedback

 $^{\text{l}}$  $^{\text{l}}$  $^{\text{l}}$ Keep It [Si](#page-15-0)[m](#page-17-0)[pl](#page-15-0)e, Stupid or Keep It Short and Simple  $_{\text{s}}$ 

Sandeep Sadanandan (TU, Munich) [Python For Fine Programmers](#page-0-0) April 30, 2009 17 / 18

 $QQQ$ 

<span id="page-16-0"></span> $\Rightarrow$ 

### Does Size Matter?

#### What do you think? Does it matter?

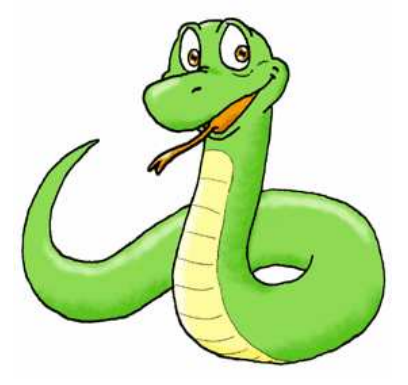

 $QQ$ 

<span id="page-17-0"></span> $\sim$ 舌

 $\leftarrow$   $\Box$   $\rightarrow$   $\leftarrow$   $\leftarrow$   $\rightarrow$